# **Comparação de diferentes métodos para o cálculo de sistemas ópticos reais nos cursos de graduação**

**Comparison between different methods for the ray tracing of real optical systems in undergraduate courses**

Vinicius Tribuzi Rodrigues Pinheiro Gomes<sup>\*1</sup><sup>0</sup>[,](https://orcid.org/0000-0001-5421-9735) Paulo Henrique Dias Ferreira<sup>1</sup>, Felipe Antunes Calvi<sup>[1](https://orcid.org/0000-0002-7795-6858)</sup>, Filippo Ghiglieno<sup>1</sup>

<sup>1</sup>Universidade Federal de São Carlos, Laboratório de Óptica, Laser e Fotônica, São Carlos, SP, Brasil.

Recebido em 19 de maio de 2022. Revisado em 06 de setembro de 2022. Aceito em 08 de setembro de 2022.

Abordamos neste artigo diferentes formas de aplicações de matrizes de transformações ópticas, ou matrizes ABCD, e simulações ópticas para utilização como ferramentas no ensino de óptica geométrica. O trabalho apresentado engloba desde situações simples, como lentes planas perfeitas, até situações mais complexas, como sistemas ópticos em meios com diferentes índices de refração. Estes exemplos podem ser facilmente resolvidos com o uso de matrizes ópticas, uma ferramenta poderosa, porém pouco difundida nos cursos de graduação em física do país. Vamos comparar os resultados obtidos a partir das equações clássicas para lentes finas e do método matricial com os resultados obtidos através da simulação com o software freeware OSLO EDU para mostrar o poder do método matricial. Com essa proposta, o professor possuirá novas formas de abordar o problema e facilitará tanto sua didática quanto aprendizagem do aluno em sala de aula ou laboratórios de óptica. Abordando a óptica geométrica de uma maneira diferente, também irá possibilitar aplicações reais e a introdução de softwares de simulação ópticas na sala de aula.

**Palavras-chave:** Óptica geométrica, método matricial, simulação traçado de raios.

In this paper, we approach different ways to use optical transformation matrices, or ABCD matrices, and optical simulations as tools for teaching geometrical optics. The work presented here ranges from simple situations, such as perfect flat lenses, to more complex situations, such as optical systems in media with different refractive indices. These examples can be easily solved with the use of optical matrices, a powerful tool, yet not widespread in undergraduate physics courses in the country. We will compare results from the classical equations for thin lenses and the matrix method with the results obtained through simulation with the freeware software OSLO EDU to show the power of the matrix method. With this proposal, the teacher will have new ways of approaching the problem and will facilitate both his didactics and student learning in the classroom or optical laboratories. Approaching geometrical optics in a different way will also enable real-world applications and the introduction of optical simulation software in the classroom.

**Keywords:** Transfer-matrix method, geometrical optics, ray tracing simulation.

## **1. Introdução**

O ensino de física no ensino superior ainda enfrenta algumas barreiras de aprendizagem, especialmente no que diz respeito às disciplinas de óptica que, embora parte importante da formação do físico por ser uma área de conhecimento ampla com fenômenos ligados ao eletromagnetismo, ondulatória, relatividade e física quântica, muitas vezes não está nem mesmo presente na ementa de diversos cursos de graduação em física, seja licenciatura ou bacharelado, do país.

Além do planejamento e adequação das disciplinas de óptica que são parte integrante do currículo da graduação, uma das dificuldades apresentadas é que essas disciplinas se concentram em sistemas ópticos, muitas vezes demasiadamente simplificados para aplicações reais em experimentos de laboratório.

Essa fuga do mundo real pode muitas vezes desmotivar os alunos, fazendo com que estes percam rapidamente o interesse em estudar sistemas ópticos mais complexos com maior profundidade.

Como exemplo podemos tomar o estudo do formalismo óptico matricial, que diversas vezes não é apresentado para os alunos de graduação e que podem solucionar diversos problemas ópticos em que o uso de ferramentas mais simples da óptica geométrica não podem ajudar [\[1,](#page-5-0) [2\]](#page-5-1).

As matrizes de transformação óptica são derivadas da Lei de Snell, conhecidas na abordagem de óptica geométrica, porém pouco difundidas [\[3,](#page-5-2) [4\]](#page-5-3).

<sup>\*</sup> Endereço de correspondência: [tribuzi@ufscar.br](emailto:tribuzi@ufscar.br)

## **2. Fundamentação Teórica**

## <span id="page-1-6"></span>**2.1. Lente perfeita convergente posta entre dois meios de índice de refração diferentes**

Um caso pouco discutido em aulas de óptica geométrica é desenvolvido a seguir, quando temos uma lente delgada convergente colocada em um meio com diferentes índices de refração de um lado e do outro das superfícies da lente. Como exemplo recorrente, citamos o uso de câmeras para imagens subaquáticas.

Vamos partir de uma lente fina perfeita (distância entre as superfícies é igual a zero) imersa em um meio, como é comumente estudada em sala de aula, representada na Figura [1.](#page-1-0)

O objeto (O) e a imagem (I) estão no *eixo principal ou eixo ótico*, adota-se um sistema de coordenadas cartesianas e a origem é colocada no vértice do componente ótico em análise. Todas as quantidades medidas à direita no eixo x serão positivas, e todas aquelas à esquerda serão negativas. Utilizando-se propriedades geométricas, a equação do dioptro para a refração na primeira superfície da lente será [\[5\]](#page-5-4):

<span id="page-1-1"></span>
$$
\frac{n}{u_1} = \frac{n'}{u_2} + \frac{n - n'}{r_1} \tag{1}
$$

onde, *n* é o índice de refração do meio onde se encontra a lente, $n'$ é o índice de refração da lente, $r_1$ é o raio de curvatura da primeira superfície da lente e *u*<sup>2</sup> é a distância da imagem projetada pela primeira superfície da lente.

Para a refração na segunda superfície, poderemos tomar as aproximações semelhantes à Equação [\(1\)](#page-1-1), de forma que:

$$
\frac{n'}{u'_1} = \frac{n}{u'_2} + \frac{n'-n}{r_2} \tag{2}
$$

onde, *r*<sup>2</sup> é o raio de curvatura da segunda superfície da lente

No caso ideal, onde a distância entre as superfícies é 0 ( $u_2 = u'_1$  como mostrado na Figura [1\)](#page-1-0), podemos

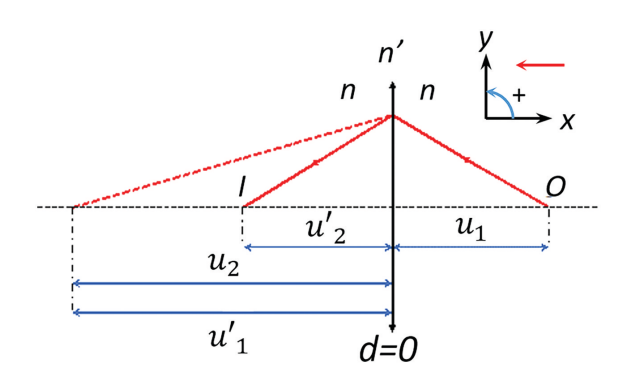

<span id="page-1-0"></span>**Figura 1:** Refração em uma lente perfeita, onde a distância entre as duas superfícies tende a zero. A seta vermelha (canto superior direito) indica o sentido de propagação da luz que foi adotado neste caso.

simplificar a notação de modo que  $u_1 = u$  (coordenada do objeto O) e $u_2' = u'$ (coordenada da imagem I) para chegar na conhecida Equação dos Fabricantes de Lentes para uma lente delgada:

<span id="page-1-2"></span>
$$
\frac{n}{u} - \frac{n}{u'} = (n' - n) \left( \frac{1}{r_2} - \frac{1}{r_1} \right)
$$
 (3)

onde, a distância focal *f*, pode ser descrita por:

<span id="page-1-3"></span>
$$
(n'-n)\left(\frac{1}{r_2} - \frac{1}{r_1}\right) = \frac{1}{f}
$$
 (4)

A Equação [\(3\)](#page-1-2), juntamente com a Equação [\(4\)](#page-1-3), funcionam muito bem para uma grande gama de problemas propostos em sala de aula.

No entanto, existe uma limitação para problemas em que o índice de refração do meio em que se encontra a imagem é diferente do índice de refração do meio em que se encontra o objeto, ou seja, quando  $n_1 \neq n_2$ . Neste caso, a Equação [\(4\)](#page-1-3) deve ser reescrita de maneira a incluir esta informação. Logo temos:

<span id="page-1-4"></span>
$$
\frac{n_1}{u} - \frac{n_2}{u'} = \left[ \left( \frac{n' - n_2}{r_2} \right) - \left( \frac{n' - n_1}{r_1} \right) \right] = \frac{1}{f} \tag{5}
$$

De forma que, a verdadeira expressão para a distância focal *f* procurada deverá levar em conta os índices de refração  $n_1$  e  $n_2$ :

<span id="page-1-5"></span>
$$
\frac{n_1}{u} - \frac{n_2}{u'} = \frac{1}{f}
$$
 (6)

Se *r*<sup>1</sup> e *r*<sup>2</sup> forem iguais em módulo, mas de sinal oposto (caso da lente delgada simétrica e convergente) temos:

$$
r_2 = -r_1 = R \tag{7}
$$

Nesse caso, a Equação [\(5\)](#page-1-4) poderá ser simplificada da seguinte forma:

$$
\frac{1}{f} = \frac{2n' - n_1 - n_2}{R}
$$
 (8)

Com a expressão acima, é possível obter a distância focal *f* de uma lente delgada construída com um material de índice de refração  $n'$  e raio  $R$ , entre os meios  $n_1$  e  $n_2$ .

## <span id="page-1-7"></span>**2.2. Sistema de duas lentes delgadas convergentes entre três meios de índice de refração diferentes**

O caso anterior pode ser facilmente entendido com o uso de simples equações de óptica geométrica conhecidas para lentes finas. Agora imaginemos um caso mais complexo, onde duas lentes finas convergentes estão separadas por uma distância *d*, de forma que o índice de refração do material entre elas (*n*2) seja diferente do índice de refração do material que se encontra o objeto  $(n_1)$  e sua respectiva imagem do outro lado do sistema de lentes (*n*3), como pode ser visto na Figura [2.](#page-2-0)

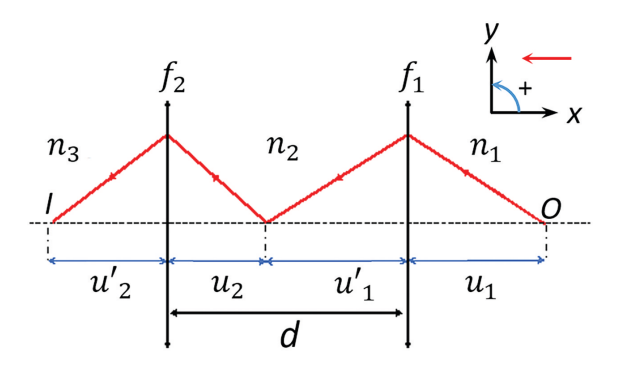

<span id="page-2-0"></span>**Figura 2:** Sistema de duas lentes perfeitas, onde  $f_1$  e  $f_2$  são as distâncias focais que caracterizam a primeira e segunda lentes respectivamente.

Queremos encontrar o valor da distância focal final *f* desse sistema de lentes delgadas. Para isso, iremos começar aplicando as equações vistas anteriormente, agora, considerando que, para a segunda lente fina, o objeto será a imagem da primeira lente.

Vamos tomar a primeira parte da Equação [\(6\)](#page-1-5), aplicada à primeira e segunda lentes:

<span id="page-2-2"></span>
$$
\begin{cases}\n\frac{1}{f_1} = \frac{n_1}{u_1} - \frac{n_2}{u'_1} \longrightarrow \frac{1}{f_1} = \frac{2n' - n_1 - n_2}{R_1} \\
\frac{1}{f_2} = \frac{n_2}{u_2} - \frac{n_3}{u'_2} \longrightarrow \frac{1}{f_2} = \frac{2n' - n_2 - n_3}{R_2}\n\end{cases}
$$
\n(9)

Como a distância *d* entre as duas lentes pode ser descrita por  $u_2 = u'_1 + d$ , podemos encontrar o foco imagem *f*, com a Equação [\(10\)](#page-2-1) a seguir:

<span id="page-2-1"></span>
$$
f = -\frac{(n_2 f_1 - d)n_3 f_2}{n_2 (f_1 + f_2) - d}
$$
 (10)

A Equação [\(10\)](#page-2-1) pode ser usada para qualquer problema de um sistema de duas lentes finas separadas por uma distância *d*.

#### **2.3. Sistema de duas lentes espessas entre três meios de índice de refração diferentes**

Uma outra maneira de encontrar a distância da imagem em relação à superfície da segunda lente, dada por  $u_2^\prime,$ é a utilização de matrizes de transformações ópticas, também conhecidas como matrizes ABCD. O uso de matrizes serve para compactar a notação e as equações usadas, permitindo trabalhar com sistemas um pouco mais sofisticados e com um maior número de componentes. Embora tenha uma aplicação muito prática, o método matricial normalmente não é introduzido nas aulas de óptica no nível de graduação.

Para a apresentação em sala de aula podemos fazer o tratamento do mesmo sistema usando o método tradicional e logo depois o método matricial. Assim os estudantes podem fazer de forma mais direta a ligação entre as duas formas de descrever o traçado de raios.

Além disso, fazendo essa introdução do método matricial já de forma aplicada fica mais fácil destacar e chamar a atenção dos estudantes para a praticidade e vantagens desse método.

Vamos inicialmente aplicar as matrizes ABCD para o caso da Figura [2.](#page-2-0) Neste caso, queremos encontrar a posição da imagem formada pelo sistema, dada a posição do objeto. Para isso vamos usar as matrizes referentes à lentes finas (matrizes L) e a matriz de propagação do feixe entre as lentes (matriz S). Estas são dadas por:

<span id="page-2-3"></span>
$$
L = \begin{bmatrix} 1 & 0 \\ -\frac{1}{f_1} & 1 \end{bmatrix}
$$
 (11)

$$
S = \begin{bmatrix} 1 & d \\ 0 & 1 \end{bmatrix} \tag{12}
$$

onde o valor do foco *f<sup>i</sup>* vem da equação [\(9\)](#page-2-2).

Além destas vamos usar mais duas matrizes de propagação. Estas são referentes à propagação dos feixes do objeto até a primeira lente fina (*M*2) e da segunda lente fina até o plano da imagem  $(M_1)$ . De acordo com [\[6\]](#page-5-5), essas matrizes são dadas por:

$$
M_1 = \begin{bmatrix} 1 & u'_2 \\ 0 & 1 \end{bmatrix} \tag{13}
$$

<span id="page-2-4"></span>
$$
M_2 = \begin{bmatrix} 1 & u_1 \\ 0 & 1 \end{bmatrix} \tag{14}
$$

A matriz ABCD para esse sistema é dada pela multiplicação pela esquerda das matrizes dos elementos óticos (Equações [\(11\)](#page-2-3) a [\(14\)](#page-2-4)). As matrizes que representam cada elemento ótico vão aparecer seguindo a ordem inversa de propagação do feixe, ou seja, as matrizes estão no sentido imagem −→ objeto.:

<span id="page-2-5"></span>
$$
\begin{bmatrix} A & B \\ C & D \end{bmatrix} = [M_1][L][S][L][M_2] \tag{15}
$$

Deste modo, o valor procurado $u_2^\prime,$ ou seja, o valor da distância da imagem em relação à superfície da segunda lente será encontrado fazendo o termo *B* da matriz igual a zero.

Além da praticidade para lidar com sistema com um maior número de elementos óticos, o método matricial nos permite trabalhar com lentes que não são ideais, ou seja, lentes espessas.

Vamos propor uma aplicação prática, mais próxima do que é feito em laboratório, porém não encontrada na literatura. O experimento consiste de duas lentes biconvexas com vidro N-BK7 de índice de refração  $n'$ 1*,* 5168, (para *λ* = 589 nm) [\[7\]](#page-5-6) de 50 mm de diâmetro [\[8\]](#page-5-7), separadas por um tubo de 200 mm de comprimento. Este tubo (Figura [3\)](#page-3-0), inicialmente cheio de ar, pode ser preenchido com algum líquido de índice de refração conhecido.

Vamos utilizar água do mar, cujo índico de refração *n*<sup>2</sup> a 20◦C é igual a 1*,* 333 (para *λ* = 589 nm) [\[9\]](#page-5-8).

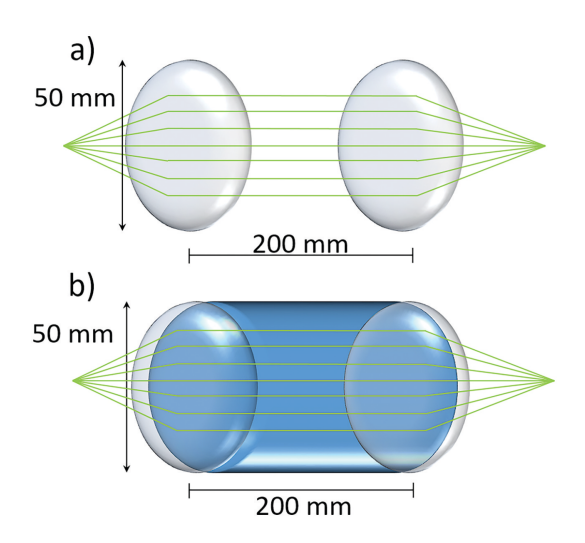

<span id="page-3-0"></span>**Figura 3:** Aparato experimental composto por duas lentes de 50 mm: a) sem a água do mar e com b) água do mar entre elas.

**Tabela 1:** Parâmetros utilizados para os cálculos do sistema de lentes.

<span id="page-3-1"></span>

| Valores                 |
|-------------------------|
| $1,0 \text{ (ar)}$      |
| 1,5168 (N-BK7)          |
| $1,333$ (água do mar)   |
| $10 \text{ mm}$         |
| $101,63 \; \mathrm{mm}$ |
| $200 \text{ mm}$        |
| 200 mm                  |
|                         |

Queremos encontrar o valor da distância da imagem fornecida pelo sistema nas duas situações, com o tubo vazio (contendo apenas ar) e cheio de água do mar. O objeto é colocado a uma distância de 200 mm da primeira lente. Os parâmetros fornecidos foram relacionados na Tabela [1.](#page-3-1)

Aqui temos o parâmetro da espessura das lentes reais (*t*) que é de 10 mm.

Para este caso vamos usar as matrizes de refração [R] seguidas por matrizes de propagação [S] para montar a matriz representante de cada lente espessa.

No primeiro caso, para a primeira lente, temos uma interface de ar (fora do tubo) para ar (dentro do tubo), atingindo a segunda lente  $(n_1 = n_2 = 1)$ . Deste modo, a imagem gerada pela segunda lente, será objeto da primeira lente, ou seja,  $u'_2 = d - u'_2$ . Utilizando a Equação [\(17\)](#page-3-2):

$$
RSR_1 = \begin{bmatrix} 1 & 0 \\ n' - n_2 & n' \\ \hline r_2 n_2 & n_2 \end{bmatrix} \begin{bmatrix} 1 & t \\ 0 & 1 \end{bmatrix} \begin{bmatrix} 1 & 0 \\ n_1 - n' & n_1 \\ \hline r_1 n' & n' \end{bmatrix}
$$

$$
= \begin{bmatrix} 0,9665 & 6,5928 \\ -0,01 & 0,9665 \end{bmatrix}
$$
(16)

onde *t* é a distância entre o centro da primeira superfície da lente até o centro da segunda superfície, ou seja, a espessura da lente.

De forma geral, dado um sistema ótico, para calcular a posição da imagem formada basta calcular os elementos ABCD referentes ao sistema e então usar a equação da imagem.

<span id="page-3-2"></span>
$$
u_1' = \frac{-Au_1 - B}{Cu_1 + D} \tag{17}
$$

A equação [\(17\)](#page-3-2) é obtida a partir da multiplicação das matrizes *M*<sup>1</sup> e *M*2, como mostrado na equação [\(15\)](#page-2-5), e igualando o elemento 'B' da matriz a zero [\[10\]](#page-5-9). Lembrando que todas os procedimentos feitos neste artigo estão dentro da chamada aproximação paraxial.

A matriz ABCD da primeira lente espessa é dada por [\(16\)](#page-3-3). Dessa forma a posição de sua imagem é:

$$
u_1' = 193,4134 \text{ mm} \tag{18}
$$

O valor de *u* 0 1 será agora a posição do objeto para a segunda lente, logo, para encontrarmos o valor procurado de $u_2',$ utilizaremos a matriz ABCD para a segunda lente:

$$
RSR_2 = \begin{bmatrix} 1 & 0 \\ n' - n_1 & n' \\ \frac{n_2 n_1}{n_1} & n_1 \end{bmatrix} \begin{bmatrix} 1 & t \\ 0 & 1 \end{bmatrix} \begin{bmatrix} 1 & 0 \\ \frac{n_2 - n'}{n_1} & \frac{n_2}{n'} \end{bmatrix}
$$

$$
= \begin{bmatrix} 0,9665 & 6,5928 \\ -0,01 & 0,9665 \end{bmatrix}
$$
(19)

Usando a equação da imagem (eq. [17\)](#page-3-2):

<span id="page-3-5"></span>
$$
u_2' = -14,3887 \text{ mm} \tag{20}
$$

O resultado foi comparado com software de simulação óptica OSLO EDU (Figura [4\)](#page-3-4). No programa podemos adicionar superfícies consecutivas especificando seus raios de curvatura, os índices de refração antes e depois da superfícies bem como a distância até a próxima interface. Na mesma janela ajustamos também o diâmetro das lentes usadas. Mais detalhes sobre o uso do programa são especificados no Apêndice A.

Para este trabalho usamos a versão gratuita (OSLO EDU) que pode ser obtida no site da empresa [\[11\]](#page-5-10).

|                 |                |                         | File Lens Evaluate Optimize Tolerance Source Tools Window |           |           |                         | Help |                  |                      |                                    |
|-----------------|----------------|-------------------------|-----------------------------------------------------------|-----------|-----------|-------------------------|------|------------------|----------------------|------------------------------------|
|                 |                | ■ 02日12 \$ 02 #         |                                                           |           |           |                         |      |                  |                      |                                    |
|                 |                | <b>III</b> Surface Data |                                                           |           |           |                         |      |                  | $\Box$               | $\Sigma$<br>同                      |
| ℐ<br>× '<br>Ž   |                |                         |                                                           |           |           |                         |      |                  |                      | ∼<br>∸<br>$\overline{\phantom{m}}$ |
|                 | Gen            | Setup                   | <b>Wavelength</b>                                         | Variables |           | Draw Off                |      | Group            | <b>Notes</b>         |                                    |
|                 |                | Lens: No name           |                                                           |           |           |                         |      |                  | $Ef1 - 1.4926e + 03$ |                                    |
|                 |                | Ent beam radius         | 10.000000 Field angle 5.7296e-05 Primary wayln            |           |           |                         |      |                  | 0.587560             |                                    |
| <b>SRF</b>      |                | <b>RADIUS</b>           | <b>THICKNESS</b>                                          |           |           | <b>APERTURE RADIUS</b>  |      | <b>GLASS</b>     | <b>SPECIAL</b>       |                                    |
| OB <sub>3</sub> |                | 0.000000                | 200.000000                                                |           | 0.000200  |                         |      | <b>AIR</b>       |                      |                                    |
|                 | <b>AST</b>     | 0.000000                | 0.000000                                                  |           |           | 10.000000 AS            |      | AIR              |                      |                                    |
|                 | $\overline{2}$ | 101.630000              | 10.000000                                                 |           | 25.000000 |                         |      | $N-BK7$ $C$      |                      |                                    |
|                 | 3              | $-101,630000$           | 200,000000                                                |           | 25.000000 |                         |      | AIR              |                      |                                    |
|                 | 4              | 0.000000                | 0.000000                                                  |           | 0.340559  | $\overline{\mathsf{s}}$ |      | AIR              |                      |                                    |
|                 | 5.             | 101.630000              | 10,000000                                                 |           | 25,000000 |                         |      | $N - B K 7$<br>P |                      |                                    |
|                 | $\overline{6}$ | $-101.630000$           | 0.000000                                                  |           | 25,000000 |                         |      | AIR              |                      |                                    |
| <b>IMS</b>      |                | 0.000000                | $-14.388820$                                              |           | 0.000215  | $\mathsf{s}$            |      |                  |                      |                                    |

<span id="page-3-4"></span><span id="page-3-3"></span>**Figura 4:** Detalhe da janela principal do programa onde são colocados os dados do sistema no OSLO EDU.

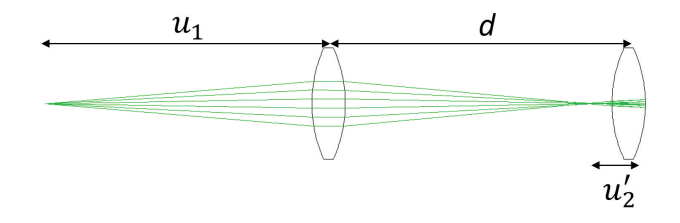

<span id="page-4-0"></span>**Figura 5:** Desenho do sistema de lentes sem água entre elas. A linhas verdes são resultado da simulação óptica produzida pelo software OSLO EDU (traçado de raios retornando é referente à imagem virtual formada).

A versão OSLO EDU tem como principal limitação, com relação à versão mais completa do software, o número máximo de 10 superfícies. Fora isso a versão gratuita do programa possui praticamente todas as ferramentas da versão completa, em especial no que diz respeito à análise da formação de imagens.

A simulação feita no OSLO nos dá o valor de −14,3888 mm para o valor da distância final da imagem em relação a segunda superfície da segunda lente. O que está de acordo com o calculado.

O resultado é negativo, portanto, a imagem gerada é virtual, como mostrado na Figura [5.](#page-4-0) Logo, os cálculos propostos podem ser utilizados em qualquer sistema físico, real de lentes.

Importante notar que convenção de sinal das seções [2.1](#page-1-6) e [2.2](#page-1-7) (que é a da referência [5\)](#page-4-0) não foi a mesma usada para desenvolver o formalismo matricial. Essa alteração foi feita para que o formalismo matricial ficasse igual ao que o OSLO EDU faz. Entretanto essa diferença só será perceptível com relação ao sinal (positivo ou negativo) dos valores obtidos para as imagens real e virtual.

Agora, vamos analisar o segundo caso. Preenchendo o tubo totalmente com água do mar, devemos ter atenção ao utilizar as Equações [\(16\)](#page-3-3) a [\(19\)](#page-3-5), pois deveremos considerar  $n_1 = 1$  e  $n_2 = 1,333$ . As matrizes  $RSR_1$  e *RSR*<sup>2</sup> sofrerão mudanças. Segue que:

$$
RSR_1 = \begin{bmatrix} 1 & 0 \\ n' - n_2 & n' \\ \hline r_2 n_2 & n_2 \end{bmatrix} \begin{bmatrix} 1 & t \\ 0 & 1 \end{bmatrix} \begin{bmatrix} 1 & 0 \\ n_1 - n' & n_1 \\ \hline r_1 n' & n' \end{bmatrix}
$$

$$
= \begin{bmatrix} 0,9665 & 6,5928 \\ -0,0051 & 0,7412 \end{bmatrix}
$$
(21)

$$
\therefore u_1' = 703,9198 \text{ mm} \tag{22}
$$

$$
RSR_2 = \begin{bmatrix} 1 & 0 \\ n' - n_1 & n' \\ \hline r_2 n_1 & n_1 \end{bmatrix} \begin{bmatrix} 1 & t \\ 0 & 1 \end{bmatrix} \begin{bmatrix} 1 & 0 \\ n_2 - n' \\ \hline r_1 n' & n' \end{bmatrix}
$$

$$
= \begin{bmatrix} 0,9881 & 8,7882 \\ -0,0068 & 1,2883 \end{bmatrix}
$$
(23)

$$
\therefore u_2' = 103,3738 \text{ mm} \tag{24}
$$

O resultado mostra excelente concordância com a simulação, de resultado igual a 103,3737 mm. Neste caso, temos uma imagem real gerada por esse sistema de lentes. Portanto, a inclusão de água do mar no sistema mudou não só o valor final, mas o tipo de imagem gerada, que passou de virtual para real.

Importante notar que o uso de quatro casas decimais serviu apenas para mostrar até onde os resultados calculados à mão e os feitos pelo programa concordam. A imprecisão associada a essas medidas estaria ligada à incerteza nos raios de curvatura e espessura das lentes bem como na distância entre elas. Fizemos mudanças na primeira e segunda casas decimais do parâmetros: distância entre as lentes, espessura e raio de curvatura: sendo este último o parâmetro de maior sensibilidade do sistema. Uma variação na primeira ou segunda casa decimal do raio de curvatura causa uma alteração no mesma casa decimal no resultado final. Dessa forma poderíamos estimar que a incerteza associada aos números calculados estaria, na melhor das hipóteses, da segunda casa decimal.

Para fins de comparação vamos trazer os resultados obtido usando as equações para lentes finas e comparálos com o que é obtido pela simulação via OSLO, mas dessa vez usando as lentes do sistema com uma espessura de 1 mm, um décimo da espessura real

Ressaltamos que uma lente assim tão fina seria impossível de produzir. Tal extrapolação é feita para mostrar que, apesar de a lente mais fina dar um resultado mais próximo do obtido pelo cálculo, o método matricial é muito mais prático e eficiente quando se trata de trabalhar com sistemas mais complexos e mais próximos do que é usado em laboratório.

A Tabela [2](#page-4-1) traz os resultados obtidos para as lentes com espessura de 10 mm, 1 mm e o obtido usando a teoria mostrada na seção [2.2.](#page-1-7)

Outra aplicação pode ser vista na Figura [6.](#page-4-2) Temos aqui um sistema real de duas lentes plano-convexas invertidas horizontalmente entre si, que pode ser facilmente montado em laboratório, como no caso anterior.

**Tabela 2:** Comparação entre os resultados da simulação e a teoria clássica para lentes finas (fórmulas [\(9\)](#page-2-2)).

<span id="page-4-1"></span>

|                  | $t = 10$ mm | $t = 1$ mm              | lente fina       |  |
|------------------|-------------|-------------------------|------------------|--|
| sem água         | $-14,39$    | $-7,77$                 | $-7,06$          |  |
| com água         | 103,37      | 104,69                  | 105,05           |  |
| $n_{1}$<br>$u_1$ | u           | n <sub>2</sub><br>$u_2$ | $n_{1}$<br>$u_2$ |  |

<span id="page-4-2"></span>**Figura 6:** Sistema formado por duas lentes plano-convexas de índice de refração  $n'$ , separadas por  $d$  em um meio  $n_2$ .

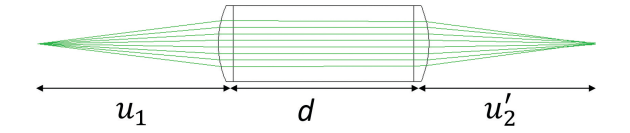

<span id="page-5-11"></span>**Figura 7:** Desenho do sistema de lentes plano-convexas. A linhas verdes são resultado da simulação óptica produzida pelo software OSLO EDU.

Aqui as matrizes *RSR* serão outras, pois deveremos considerar lentes plano-convexas em diferentes meios. Esperamos um resultado distinto do visto anteriormente pois, neste modelo, o raio *r*<sup>2</sup> da primeira lente é igual a zero e o raio  $r_1$  da segunda lente.

Utilizando os mesmos dados da Tabela [1,](#page-3-1) ao aplicarmos novamente as Equações [\(16\)](#page-3-3) a [\(19\)](#page-3-5) e levando em consideração as observações ditas anteriormente para este sistema, poderemos encontrar  $u_2'$ .

O resultado será uma imagem real a 192,33 mm de distância da segunda lente. Em comparação com o software OSLO (Figura [7\)](#page-5-11), podemos concluir que o método de matrizes de transformação óptica é eficiente, pois o resultado numérico se aproxima do valor encontrado pelo software de 192,37 mm.

## **3. Conclusões**

Para sistemas mais complexos, com um maior número de elementos ópticos e lentes imersas em meios de diferentes índices de refração, os cálculos básicos das equações de óptica geométrica não são suficientes para tratar o problema com precisão.

Por sua vez, as matrizes de transformações ópticas são eficazes para todos os tipos de problemas apresentados. Desde lentes perfeitas, até mesmos em sistemas complexos de lentes espessas, as matrizes ABCD obtiveram resultados muito próximos ao de um poderoso software de simulações ópticas, possibilitando a inclusão desse tipo de software em sala de aula como ferramenta de auxílio para professores.

O software faz o cálculo da formação de imagens usando a teoria clássica da ótica e do eletromagnetismo [\[12\]](#page-5-12). As equações descritas neste artigo se limitam à aproximação paraxial que, para sistemas mais simples como os descritos aqui, se aproximam dos resultados da simulação. O software pode levar em consideração muito mais parâmetros, as atividades propostas e discutidas serviriam para familiarizar os estudantes com o uso desta ferramenta.

Dessa forma, notamos que a grade dos cursos de graduação em física poderia aprimorar a formação dos físicos trazendo métodos mais avançados em óptica e apresentando diferentes maneiras para tratar sistemas ópticos mais sofisticados através do método matricial. Além disso, a introdução de softwares de acesso livre para a realização de desenhos ópticos de sistemas complexos traria aplicações reais interessantes e motivaria os estudantes em sala de aula. Também serviria como iniciação ao uso de métodos aplicados para a fabricação de lentes e sistemas óticos.

## **Agradecimentos**

Agradecemos à Capes (Coordenação de Aperfeiçoamento de Pessoal de Nível Superior) pelo apoio fornecido para realização deste estudo, como parte de um projeto de mestrado em física.

## **Material suplementar**

O seguinte material suplementar está disponível online: Apêndice A – Tutorial OSLO.

## **Referências**

- <span id="page-5-0"></span>[1] N. Carlin, E.M. Szanto, F.O. Jorge, F.A. Souza, I.H. Bechtold e W.A. Seale, Revista Brasileira de Ensino de Física **29**, 299 (2007).
- <span id="page-5-1"></span>[2] F.L. Silveira e R. Axt, Revista Brasileira de Ensino de Física **28**, 421 (2006).
- <span id="page-5-2"></span>[3] F.A. Callegari e A.A. Freschi, Revista Brasileira de Ensino de Física **37**, 3303 (2015).
- <span id="page-5-3"></span>[4] J. Fuentes Betancourt, O. Hidalgo Alonso, O. Calzadilla Amaya e A. Perez Perdomo, Revista Brasileira de Ensino de Física **27**, 357 (2005).
- <span id="page-5-4"></span>[5] M. Alonso e E.J. Finn, *Física: um curso universitario Volume II – Campos e ondas* (Edgard Blücher, São Paulo, 2015).
- <span id="page-5-5"></span>[6] M. Katz, *Introduction to Geometrical Optics* (World Scientific Publishing, Singapore, 2002).
- <span id="page-5-6"></span>[7] [www.refractiveindex.info/?shelf=glass&book=BK7&p](www.refractiveindex.info/?shelf=glass&book=BK7&page=SCHOTT) [age=SCHOTT.](www.refractiveindex.info/?shelf=glass&book=BK7&page=SCHOTT)
- <span id="page-5-7"></span>[8] [www.edmundoptics.com/p/50mm-dia.-x-100mm-fl-un](www.edmundoptics.com/p/50mm-dia.-x-100mm-fl-uncoated-double-convex-lens/2747/) [coated-double-convex-lens/2747/.](www.edmundoptics.com/p/50mm-dia.-x-100mm-fl-uncoated-double-convex-lens/2747/)
- <span id="page-5-8"></span>[9] A. Bashkatov e E. Genina, em: *Saratov Fall Meeting 2002 Laser Physics and Photonics, Spectroscopy, and Molecular Modeling III; Coherent Optics of Ordered and Random Media III* (Saratov, 2002).
- <span id="page-5-9"></span>[10] S.C. Zilio, *Desenho e Fabricação Óptica*, disponível em [https://fotonica.ifsc.usp.br/ebook/book2/Desenho-Fab](https://fotonica.ifsc.usp.br/ebook/book2/Desenho-Fabricacao-Otica.pdf) [ricacao-Otica.pdf,](https://fotonica.ifsc.usp.br/ebook/book2/Desenho-Fabricacao-Otica.pdf) acessado em 18/05/2022.
- <span id="page-5-10"></span>[11] [https://lambdares.com/edu/,](https://lambdares.com/edu/) acessado em 18/05/2022.
- <span id="page-5-12"></span>[12] Lambda Research Corporation, *OSLO Optics Software for Layout and Optimization. Optics Reference*, disponível em [https://www.lambdares.com/wp-content/uploa](https://www.lambdares.com/wp-content/uploads/support/oslo/oslo_edu/oslo-optics-reference.pdf) [ds/support/oslo/oslo\\_edu/oslo-optics-reference.pdf,](https://www.lambdares.com/wp-content/uploads/support/oslo/oslo_edu/oslo-optics-reference.pdf) acessado em 22/07/2022.